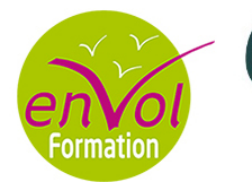

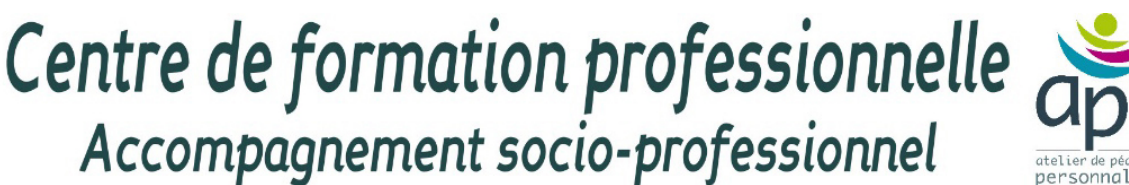

# *GERER LA PAIE AVEC LE LOGICIEL CIEL PAIE*

*Etre capable d'établir la paie en utilisant le logiciel CIEL PAIE*

# **COMPETENCES VISEES**

- Utiliser efficacement le logiciel CIEL PAIE
- Maîtriser les étapes relatives à la paie
- Gérer les documents liés la paie

# **La découverte du logiciel**

- Identifier l'environnement du logiciel
- Définir la notion de dossier
- Réactiver des bases

## **Les créations**

- Créer Les dossiers
- Modifier Les paramètres
- Personnaliser Les données de base
- Saisir les variables salariés
- Créer les bulletins
- **Effectuer des modifications**
- Saisir les congés payés

## **Les états**

- Imprimer Le journal de paye
- Editer Le livre de paye
- Définir Les charges à payer (par caisse)
- Identifier Les réductions
- Etablir La DADS (état provisoire)

## **Les documents administratifs**

- Emettre Les attestations Pôle Emploi
- Editer Les attestations de salaire
- Utiliser Word via le logiciel

## **Les traitements**

- Cloturer des congés payés
- Cloturer annuellement
- sauvegarder

### **Public**

Tout public

#### **Pré requis**

Utiliser les opérations simples de comptabilité

Effectuer des calculs simples en mathématiques

Utiliser les fonctions de base d'un ordinateur

Utiliser le vocabulaire simple liée à la paie

#### **Durée**

3 jours

#### **Suggestion de compléments**

Formation modulaire certifiante ASCA

Le bilan et le compte de r ésultat

Tableur : bases et perfectionnement

#### **Les + pédagogiques**

Mise en situation contextualisée

Adaptation aux secteurs d'activité

Certification modulaire ASCA possible

Formation spécialisé en comptabilité et en paie